## GOOL TAXY AFEALM

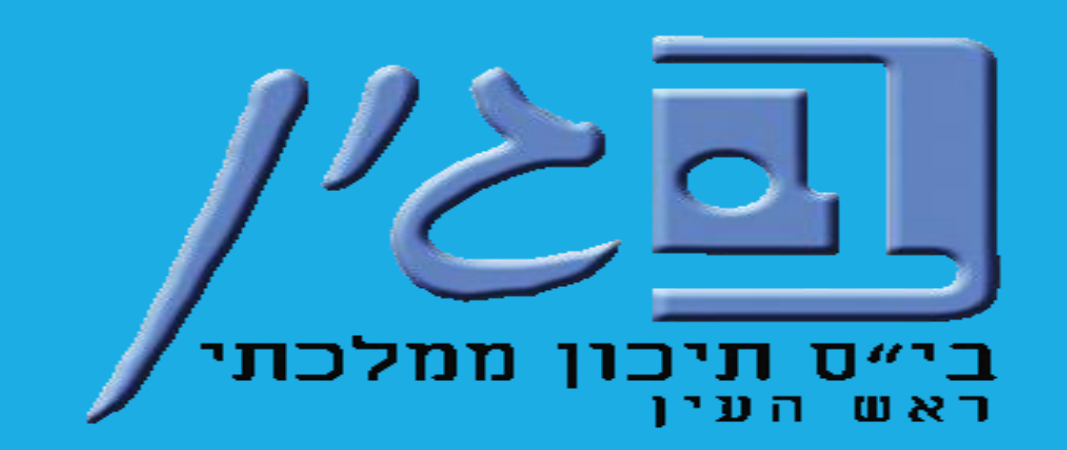

**עינב גולדברג – רכזת תקשוב "בגין" – תשפ"ב**

#### **שתי אופציות להגעה לאתר**

- **.1 חיפוש בגוגל "גול בגרויות" ובחירה באופציה הראשונה.**
- **.2 באתר בית הספר – "מידע שימושי" – לחיצה על האייקון של גול בגרויות.**

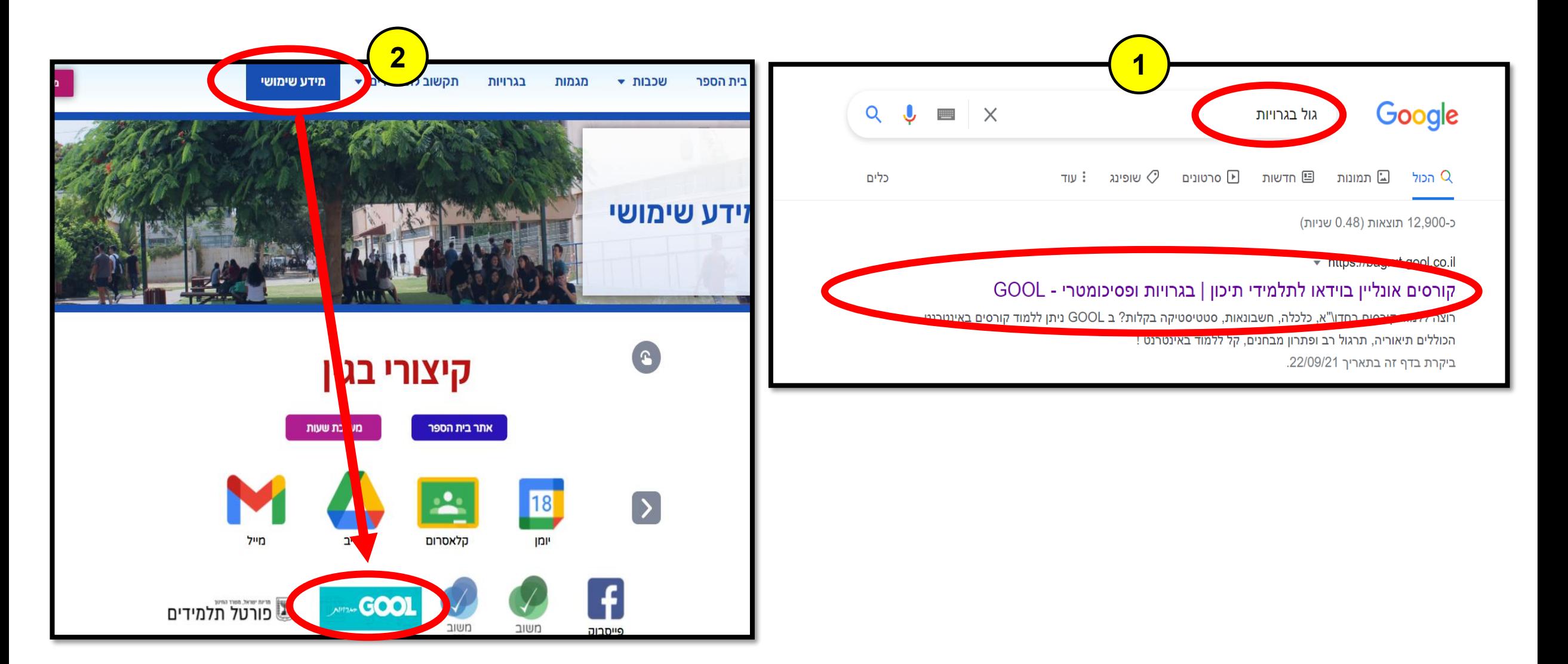

#### **לוחצים על "כניסה למנויים" ומתחברים דרך הזדהות אחידה.**

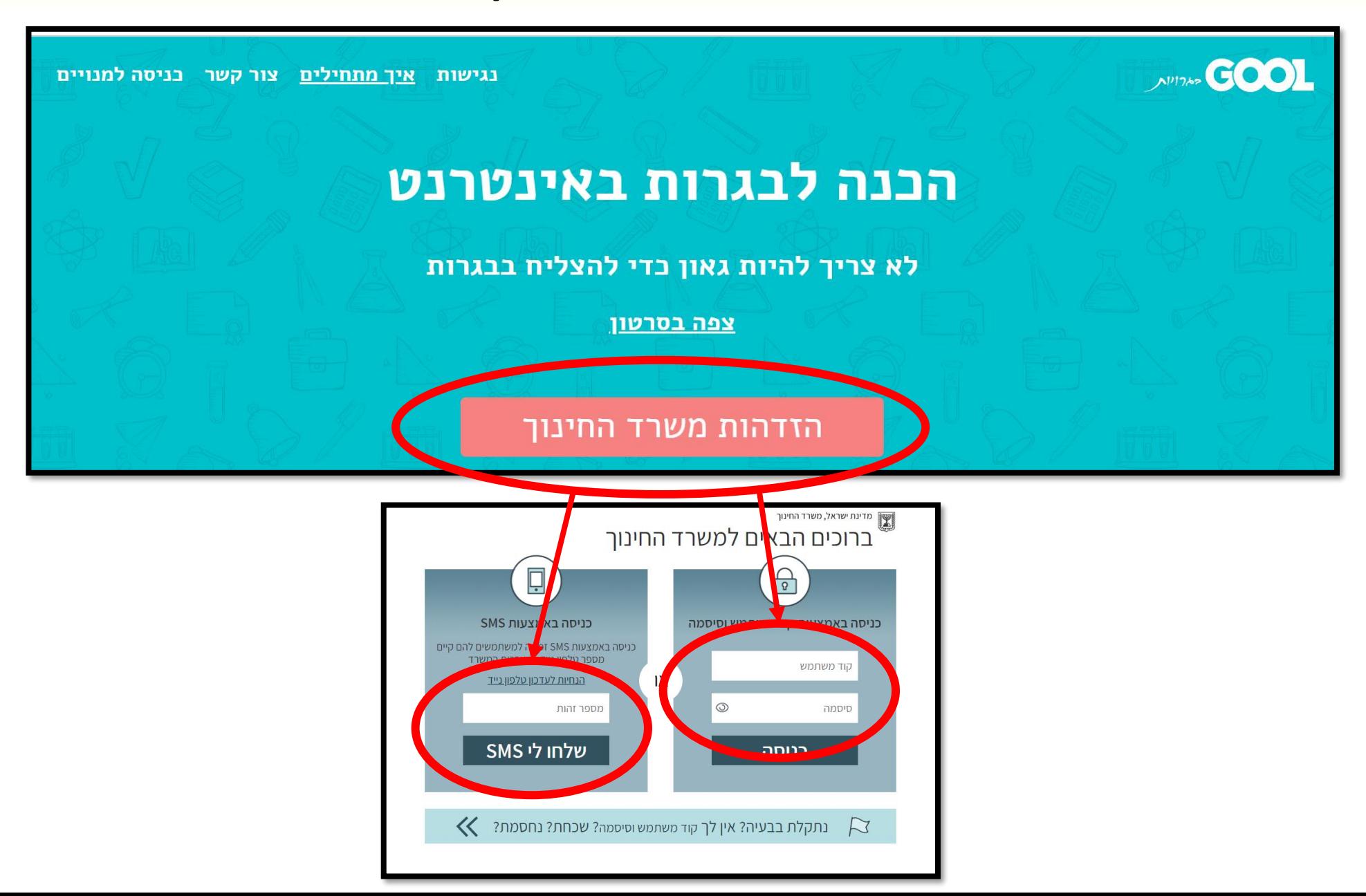

### **כל הקורסים הפתוחים לכם יהיו בצד ימין של המסך, ויש לגלול למטה כדי לראותם.**

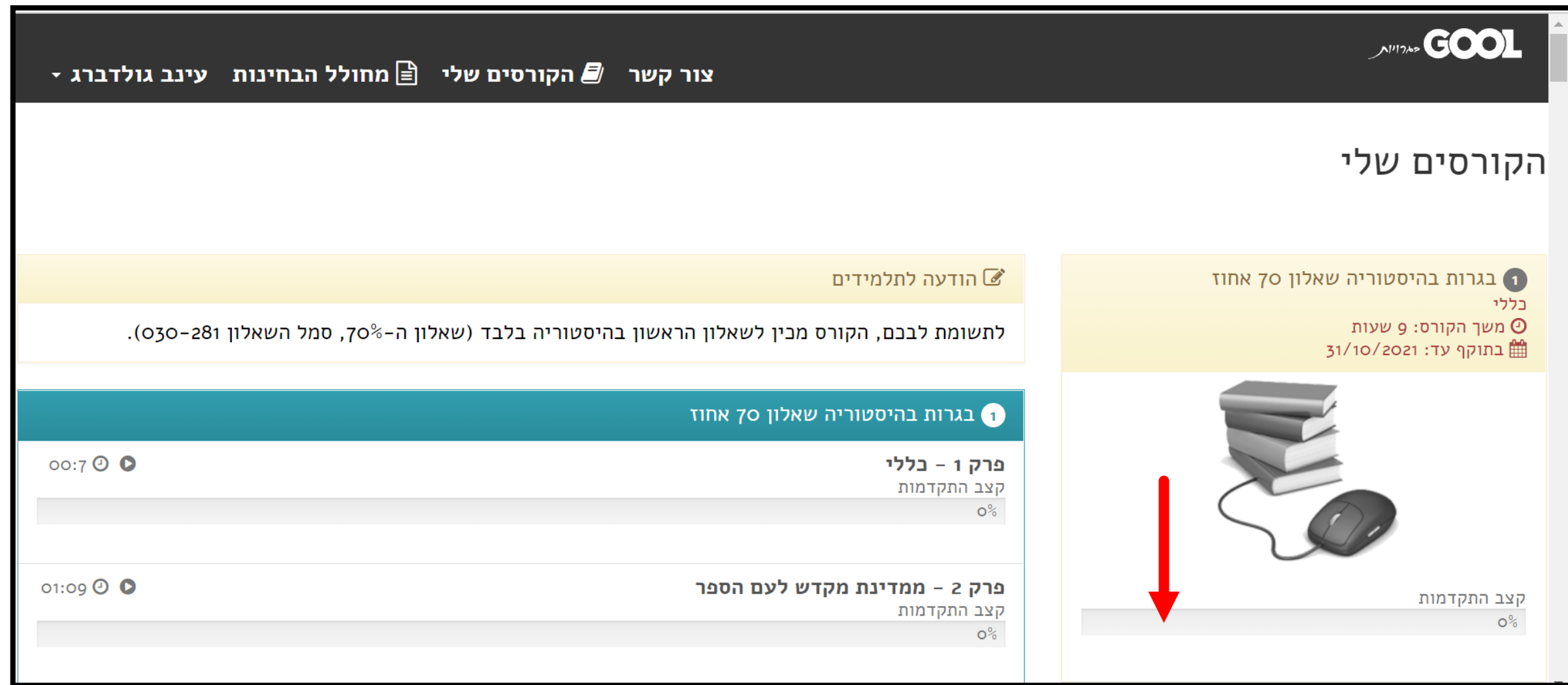

# 

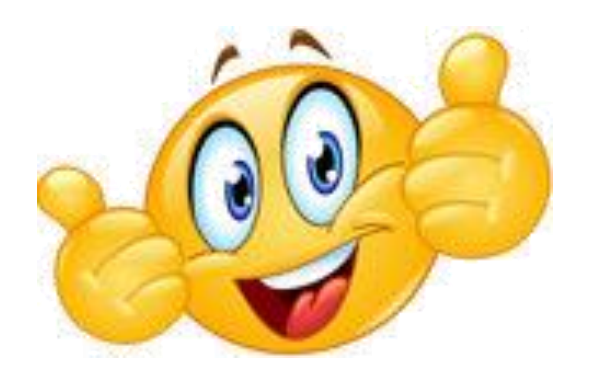